## **Assignment Assignment**

 $\square$  Select keywords to Data Mining.

 $\square$  From the first three pages of search result choose the best matching document.

 $\square$  Save as text.

Analyze by TextStat.

- Document the occurrence of key words by <sup>a</sup> chart, and insert this into the assignment.
- $\Box$  Cite all documents including the graphics by using the Citace.com for use in the assignment.

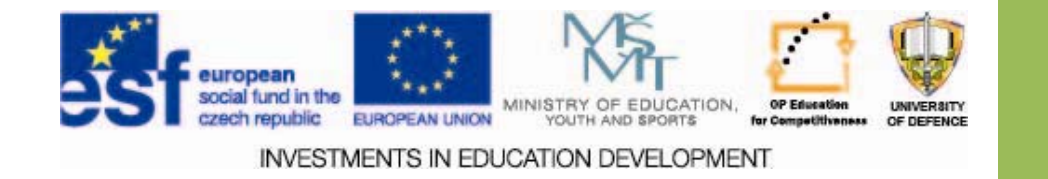

## **Assignments Assignments**

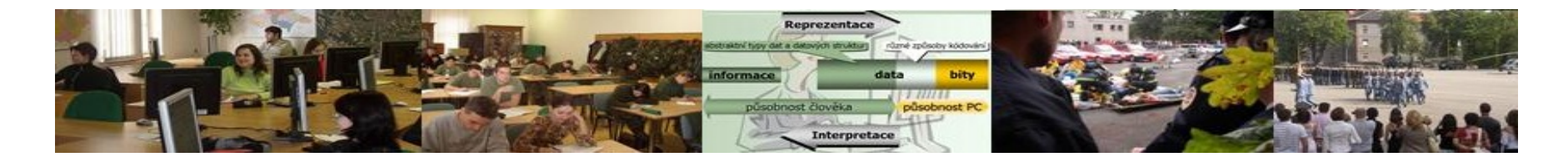

- Test your knowledge of text mining. Use the presentations and resources.
- 
- Create citations according to the assignment in the presentation.

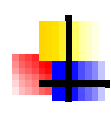

Calculate the basic statistics of text mining. Document the results in a graph.

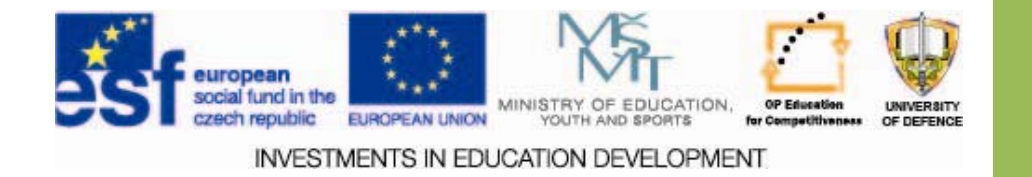